## University of Louisiana at Monroe School of Pharmacy

## APPLICATION FOR REVIEW OF MEMBERSHIP IN THE GRADUATE FACULTY

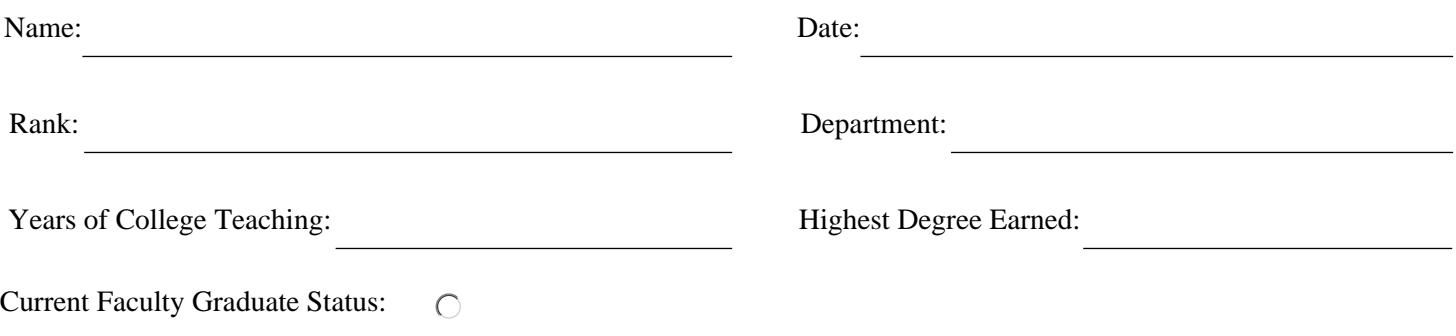